# Online Machine Learning

Tim Pietz

## Agenda

- 1. Negativbeispiel: Offline Learning
- 2. Online Learning
- 3. Herausforderungen & Algorithmen
- 4. Implementationen
- 5. Charakteristiken

#### Negativbeispiel: Stock Market Prediction

Basierend auf vergangenen Verlauf

Zukünftige Entwicklung vorhersagen

#### Negativbeispiel: Stock Market Prediction

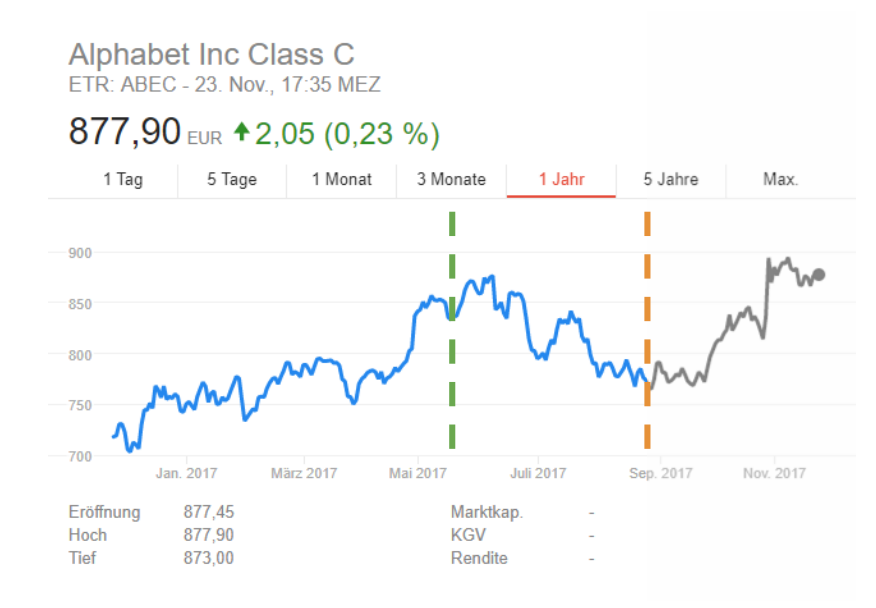

- Auf alten Daten trainieren
- Genauigkeit degradiert mit der Zeit
- Aktualisierung notwendig

Quelle: google.de

Gegeben Zugriff auf 5 Wetterdienste

Temperatur vorhersagen

- a) Einen auswählen
	- Degradierung
- b) Nutzer auswählen lassen
- c) Dienste dynamisch integrieren
	- Jedem Dienst wird ein Gewicht zugewiesen
	- Kontinuierliche Neugewichtung

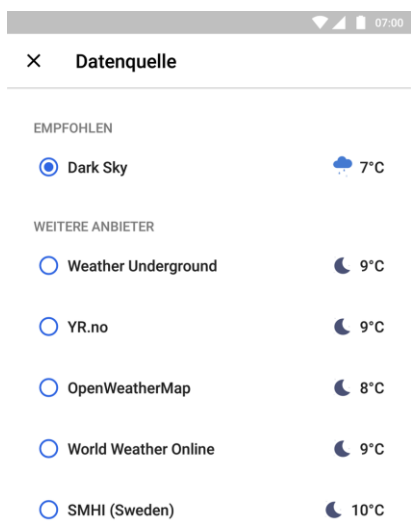

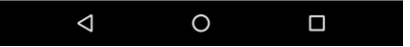

Quelle: Screenshot von "Weather Timeline- Forecast"

Given n predictors

Initialize:

 $w_i \leftarrow 1$ 

Monitor stream:

Receive predictions  $\mathbf{x}_{\text{1}}$ , ...,  $\mathbf{x}_{\text{n}}$  $\hat{y} \leftarrow \frac{1}{L} \Sigma(w_i \cdot x_i)$ Submit prediction ŷ

) with  $L = \Sigma(w_i)$ 

Receive correct value y

For predictors i with  $x_i \neq y$ :

 $w_i \leftarrow w_i / (1 + \alpha \cdot Loss(x_i))$ with  $Loss(a, b) = | a - b |$ 

- Algorithmus: Expert Advice / Voting
- Online-Learning zur kontinuierlichen Verbesserung
- Fluss an Trainingsdaten ausgenutzt
- Daten werden nicht gespeichert

## Offline-Learning vs Online-Learning

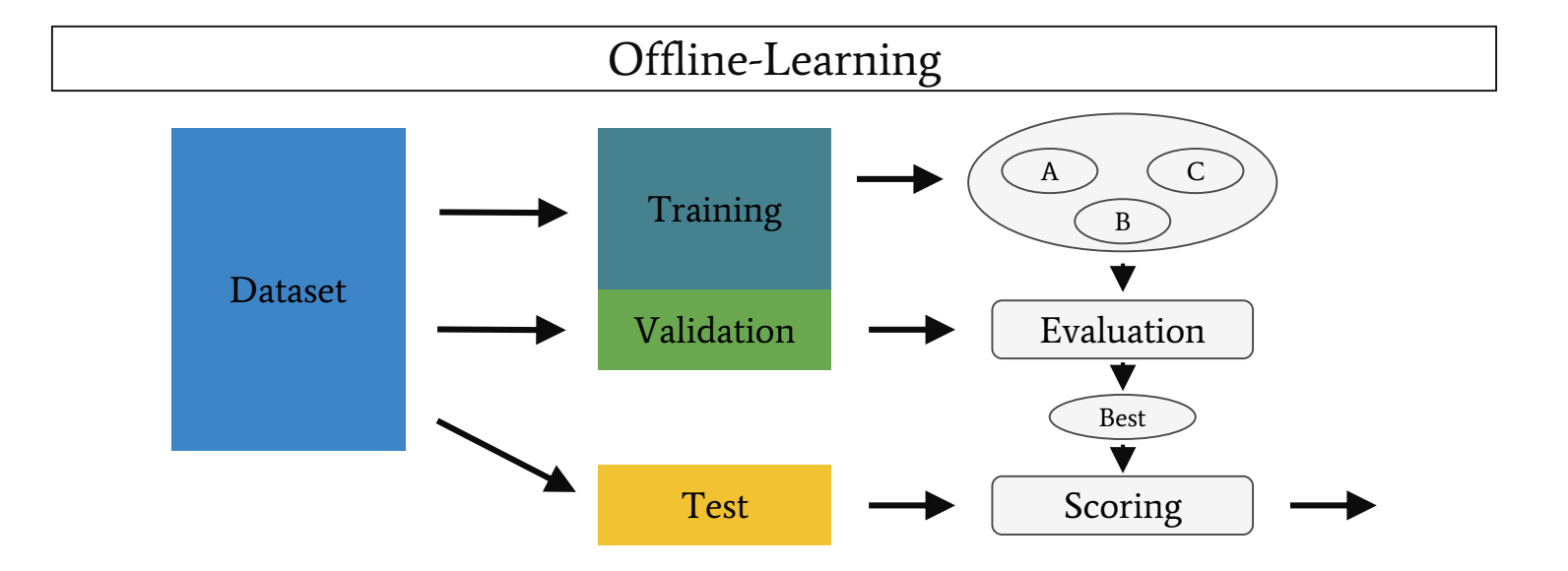

## Offline-Learning vs Online-Learning

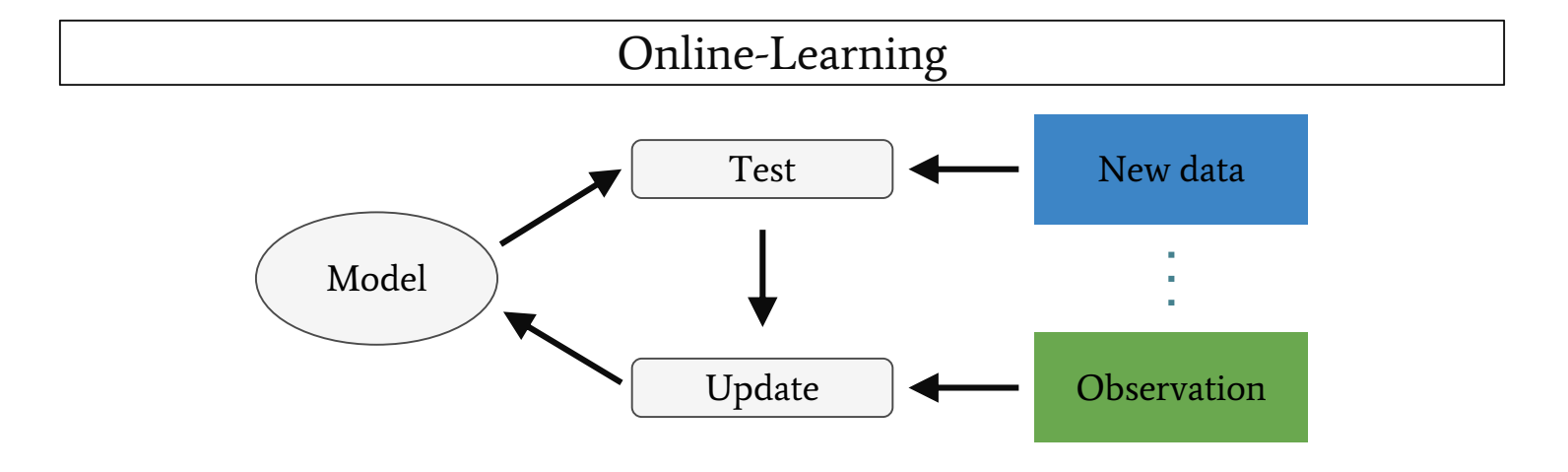

## Offline-Learning vs Online-Learning

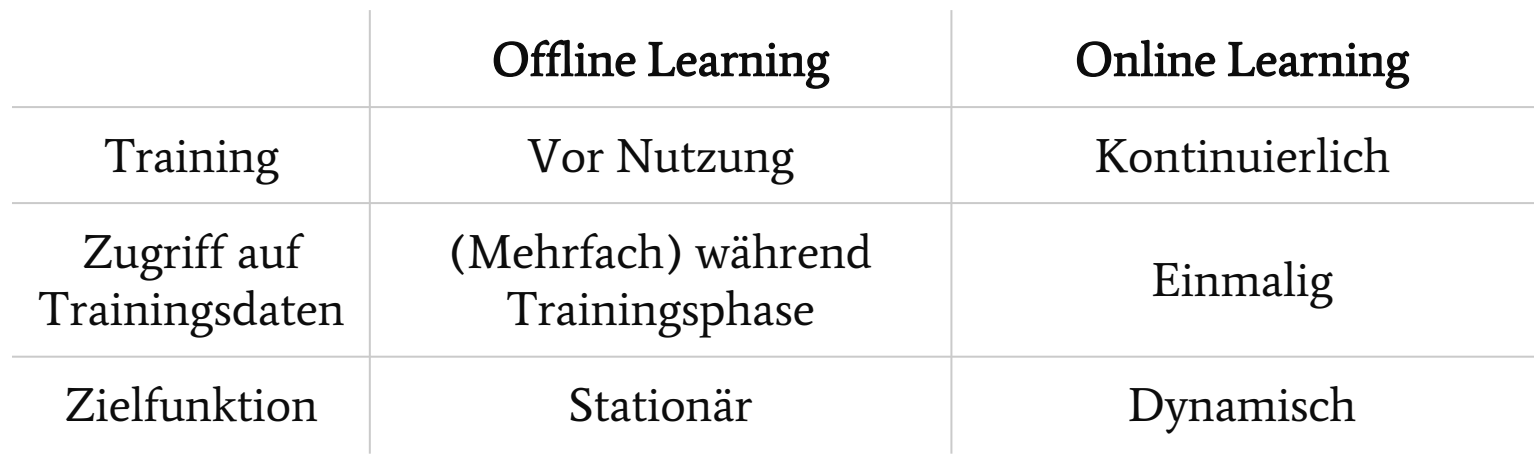

 $\pm$ 

## Herausforderungen: Catastrophic Forgetting

- Vollständiges, abruptes Vergessen bereits gelernter Informationen
- Erst A und B, danach C

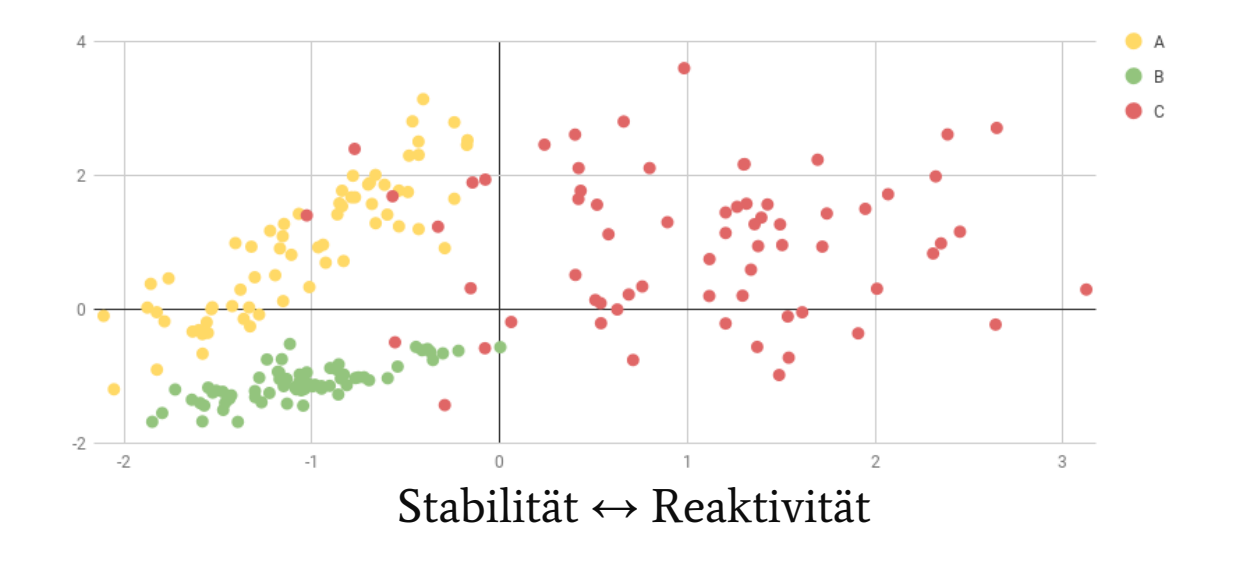

## Algorithmus: Perzeptron

- Eingabevektor x
- Gewichtungsvektor w
- Ausgabewert ŷ

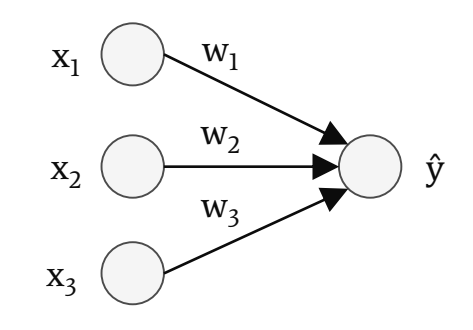

$$
\hat{y} = 1
$$
 gdw.  $\Sigma(w_i \cdot x_i) \ge \Theta$  sonst -1

$$
\hat{\mathbf{y}} = \text{sign}(\Sigma(\mathbf{w}_{i} \cdot \mathbf{x}_{i}) - \Theta) = \text{sign}(\mathbf{w} \cdot \mathbf{x} - \Theta)
$$

#### Algorithmus: Perzeptron

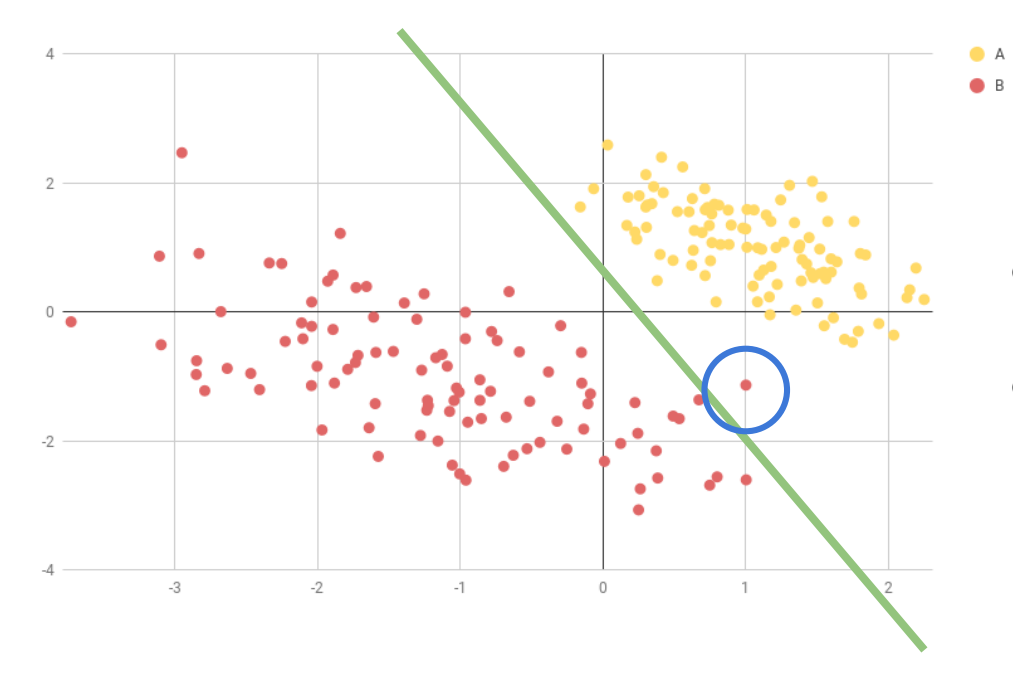

- Anpassung der Gewichte notwendig
- Minimierung der Verlustfunktion

## Weight Optimization

- Gradient Descent
	- Betrachtet alle Datenpunkte, um beste Änderung zu berec'
	- Aufwendig in Big Data Größenordnungen
- **Stochastic Gradient Descent** 
	- Betrachtet nur aktuellen Datenpunkt
	- Datenpunkte können nach Einlesen verworfen werden
	- Fehleranfälliger

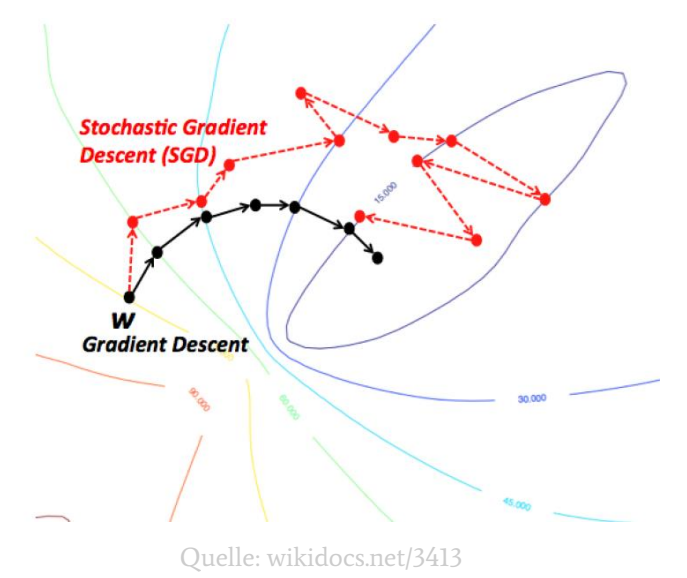

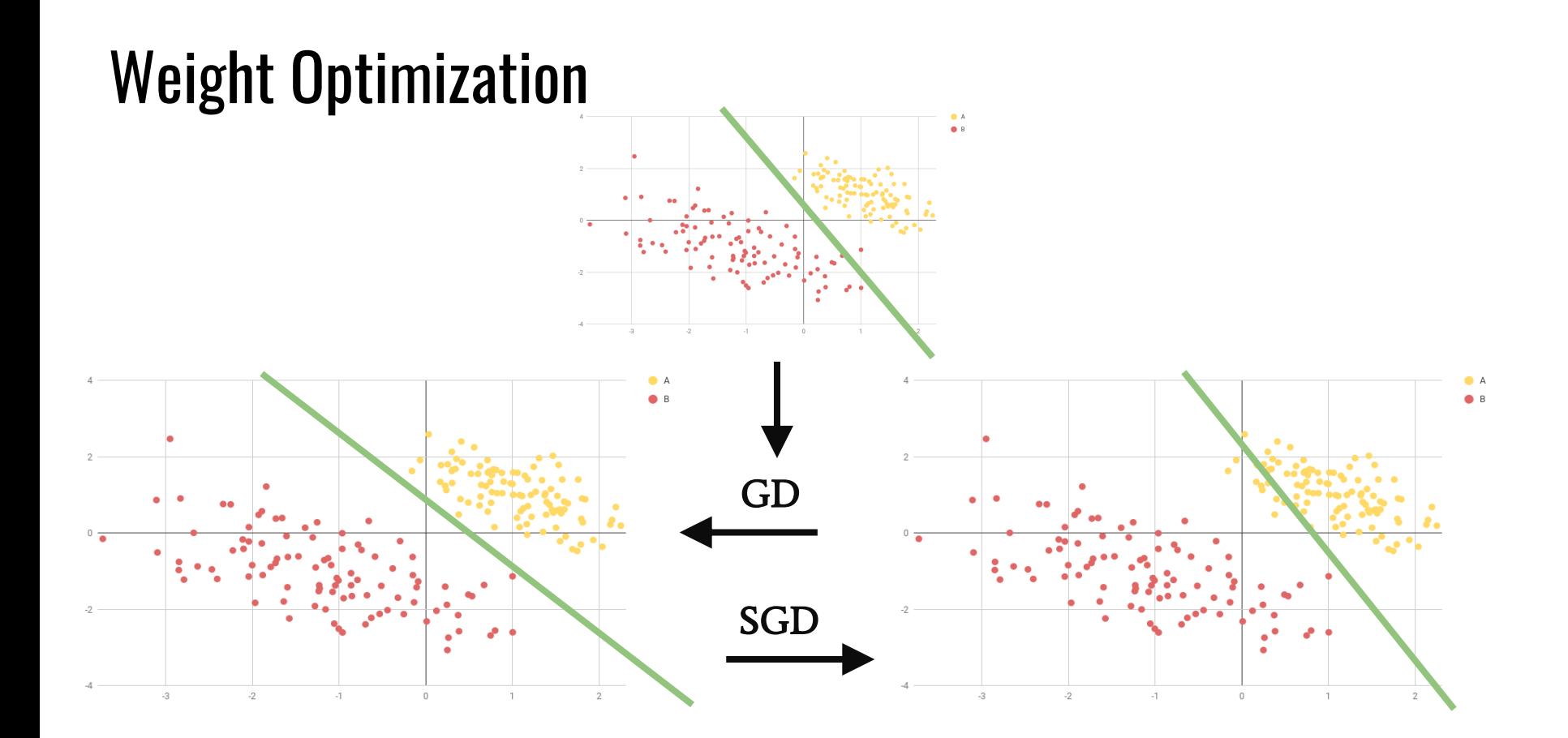

## Algorithmus: Passive Aggressive

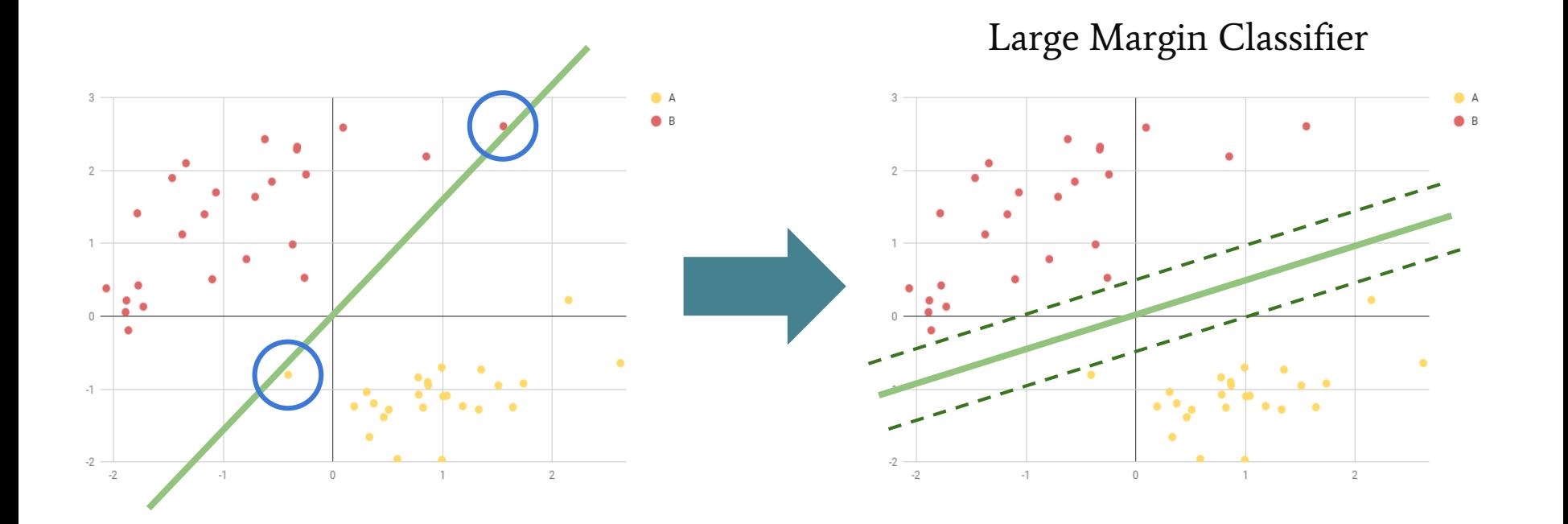

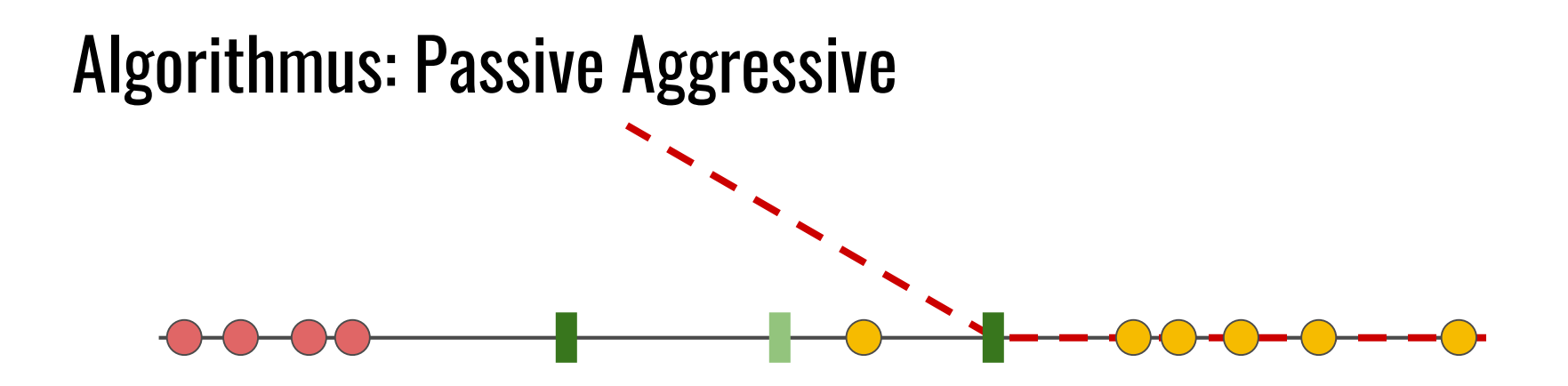

- Verlust > 0, wenn falsch klassifiziert oder innerhalb Pufferzone
- Update aktualisiert Gewichte so, dass der Punkt an der Grenze liegt

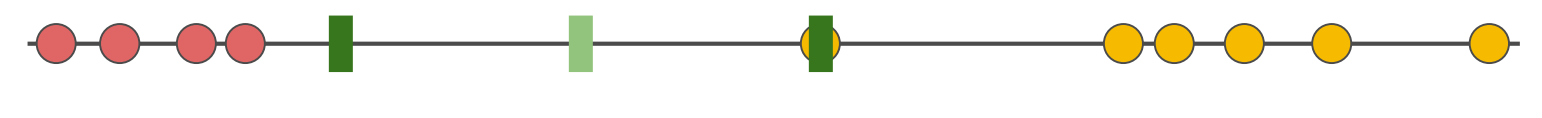

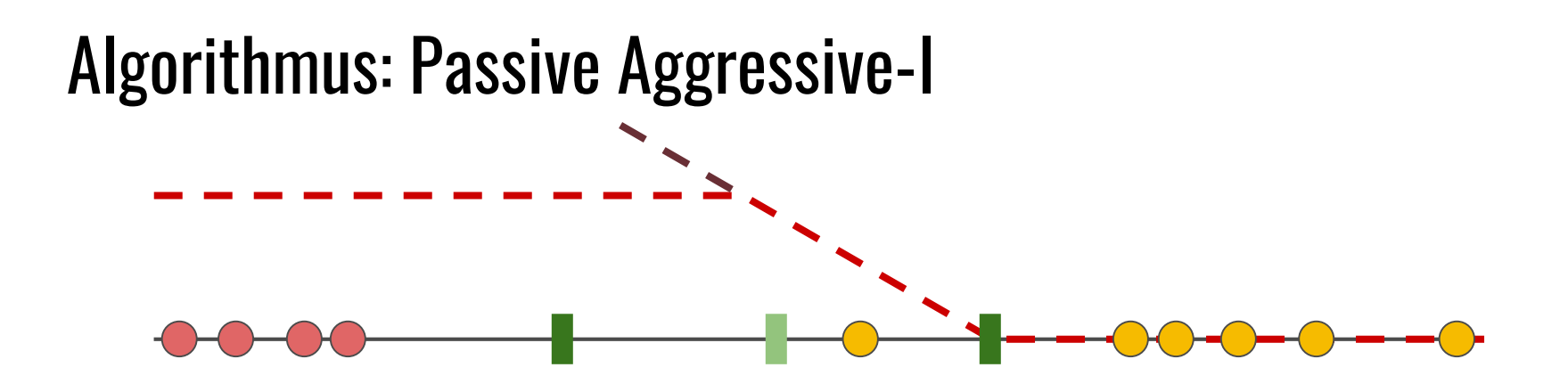

- Verlustfunktion begrenzen
- Beschränkt max. Gewichtsänderung
- Geringere Sensibilität gegen Outlier

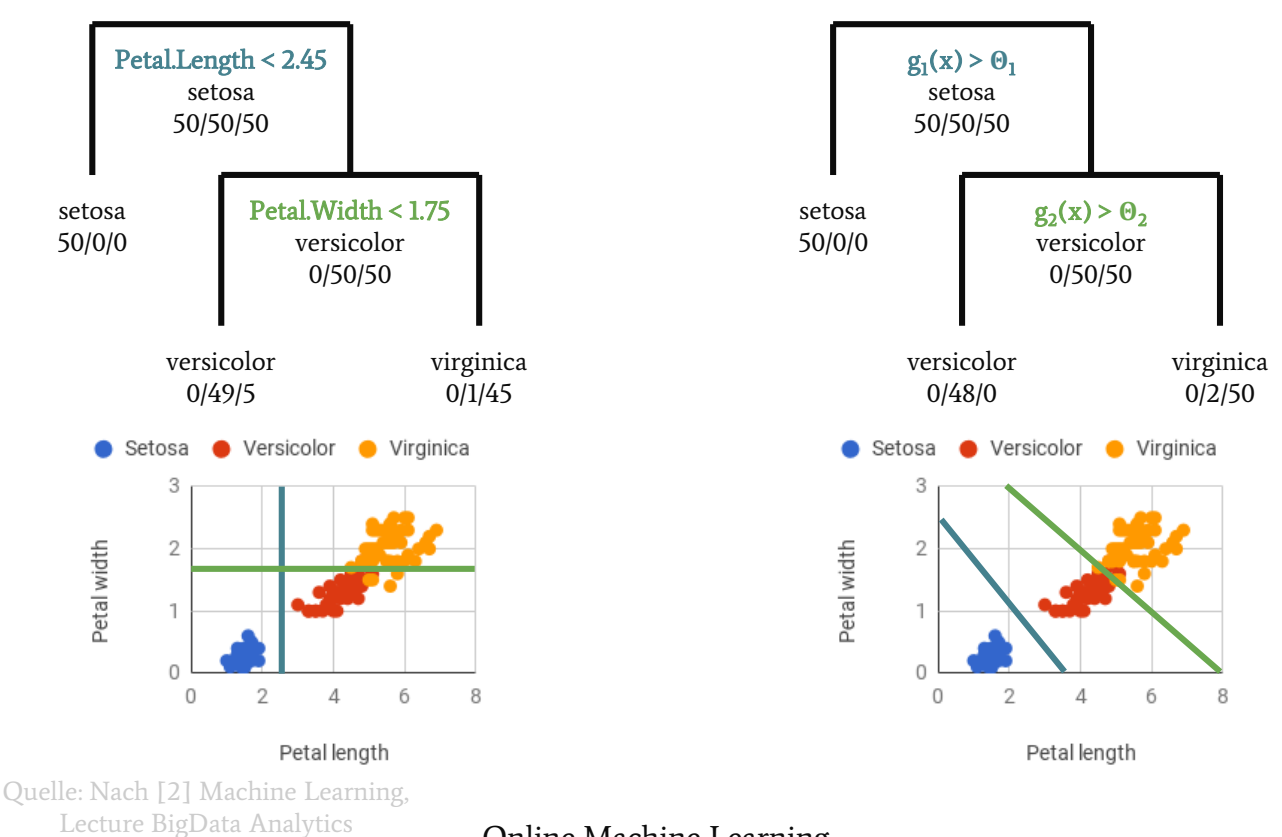

**Tim Pietz CECLUME DISPERSION CONSERVANCE CONSERVANCE CONSERVANCE CONSERVANCE CONSERVANCE CONSERVANCE CONSERVANCE CONSERVANCE CONSERVANCE CONSERVANCE CONSERVANCE CONSERVANCE CONSERVANCE CONSERVANCE CONSERVANCE CONSERVANC** 

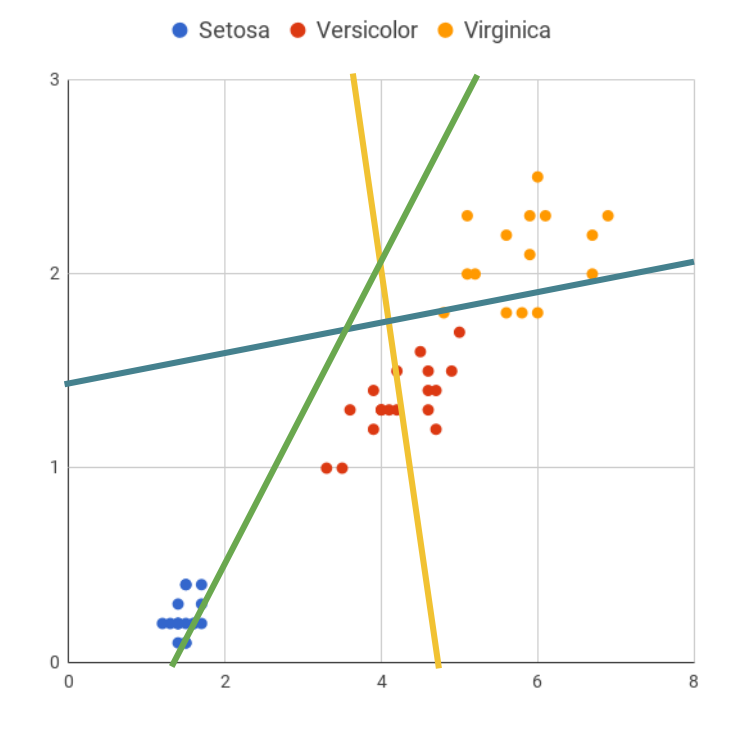

- Start mit einzelnen Knoten
- Mögliche Testfunktionen zufällig wählen
- Evaluierung mit jedem Datenpunkt

#### 17/18/15

14/0/0 und 3/18/15 17/9/0 und 0/9/15 0/0/12 und 17/18/3 Mögliche Splits:

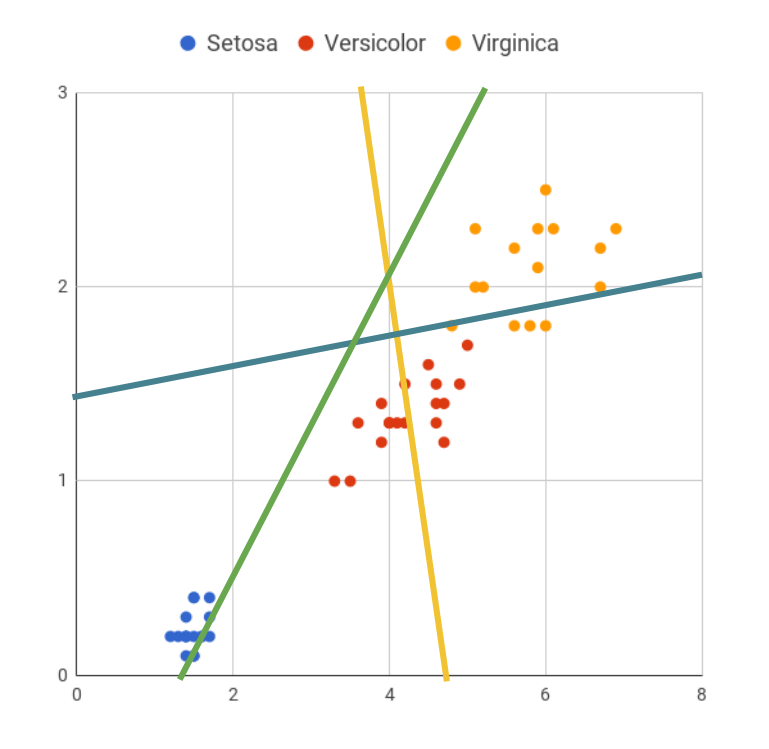

Wenn Datenpunkte ausgewertet >  $\alpha$ und Informationsgewinn > β 14/0/0 und 3/18/15 17/9/0 und 0/9/15 0/0/12 und 17/18/3 Mögliche Splits:

Dann entsprechend Aufsplitten

#### Entscheidungswald:

Mehrere Entscheidungsbäume trainieren Um vereinzelte Fehlklassifikation auszugleichen

- Datenpunkte zufällig häufig eintrainieren ⇒ Variation
- Voting: Häufigste Vorhersage wird ausgegeben

Nicht-Statische Zielfunktion:

- Nicht-Trainingsdaten zum Testen verwenden
- Bäume mit hoher Fehlerquote zurücksetzen

## Herausforderung: Modellkomplexität

- Online Random Forests
	- Anzahl Datenpunkte für Split
	- Informationsgewinn durch Split
	- Anzahl der zufälligen Tests
	- Anzahl Bäume

- Metaparameter bei offline Learning manuell gewählt
	- Generalisierung durch Modellkomplexität
- Datensatz bei Online Learning unbekannt

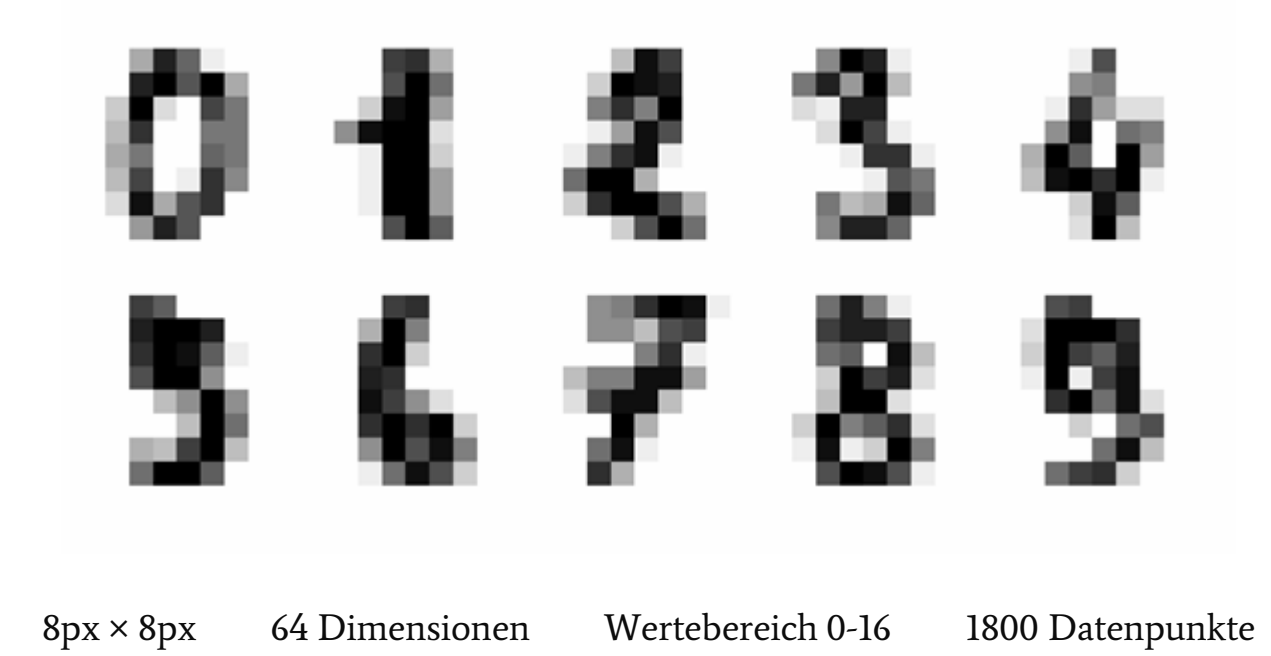

```
stream = DigitsStream()
```
 $w = np \cdot zeros(\text{stream.get\_dimensionality())}$ 

```
while stream.has_newt():
```

```
w = w + y \times loss \times d
```
 $digits = datasets.load digits()$  $X, y =$  digits.data, digits.target  $X_t$ rain,  $X_t$ test, y\_train, y\_test = \  $train_test_split(X, y, test_size=0.7)$ 

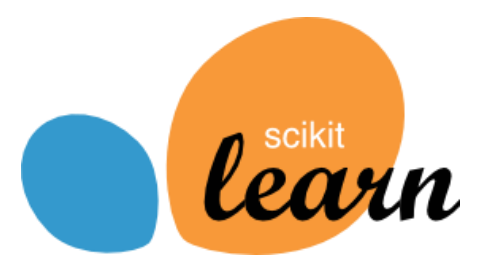

Quelle: scikit-learn.org

 $clf = PassiveAggressiveClassifier(C=1.0, max iter=1)$ 

 $clf.fit(X_train, y_train)$ 

```
score = clf.score(X test, y test)
```
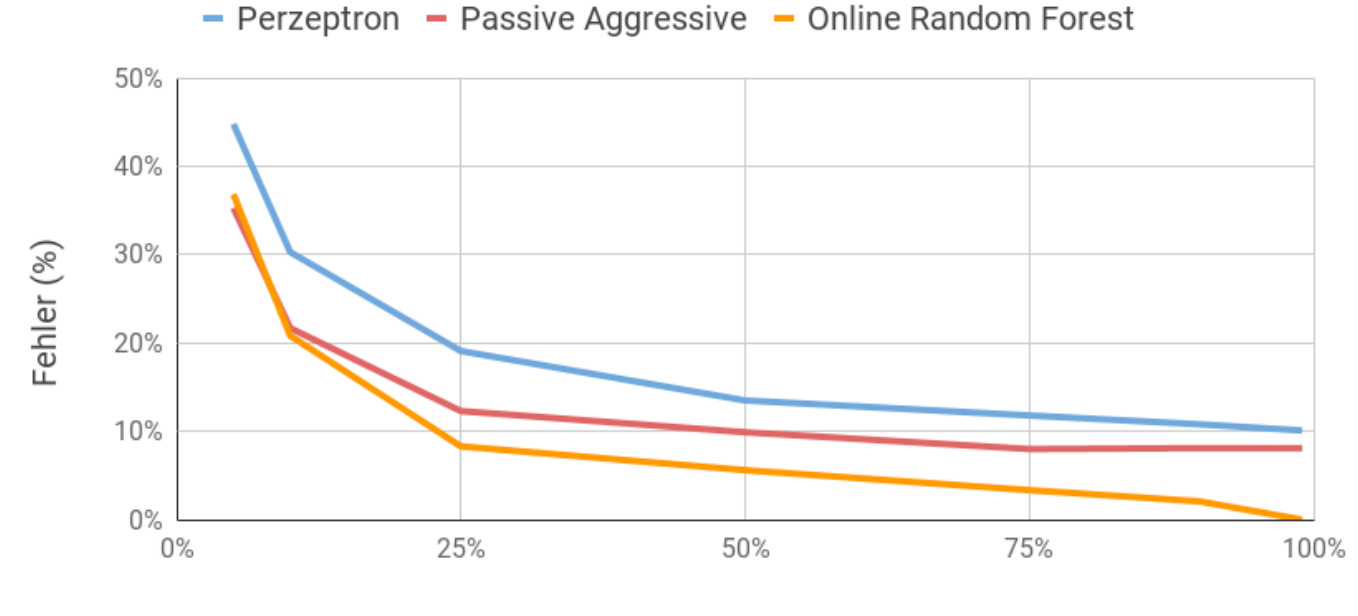

Trainingsdaten (%)

ORF: 100 Bäume / max. Tiefe 20 / 5 Tests

E-Mail Klassifikation in nutzerspezifizierte Ordner

- Kontinuierliches Erstellen und Entfernen von Ordnern
- Inhaltliche Änderungen
- Keine eindeutige Thematik: "Todo" oder "Antwort erforderlich"
- Konversationen häufig gemeinsames Thema

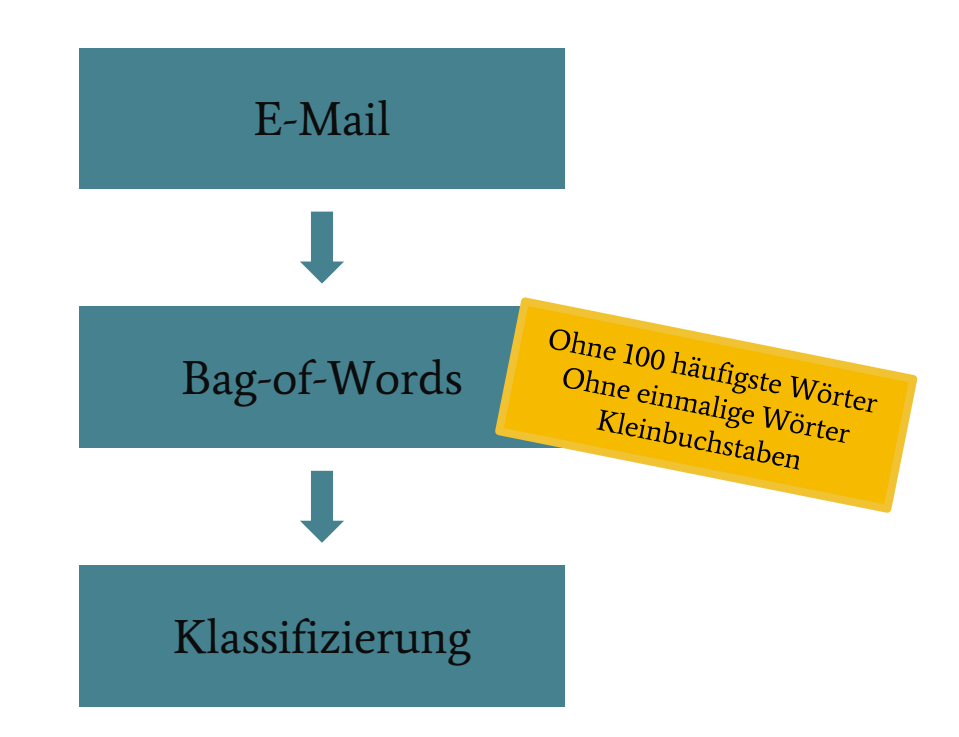

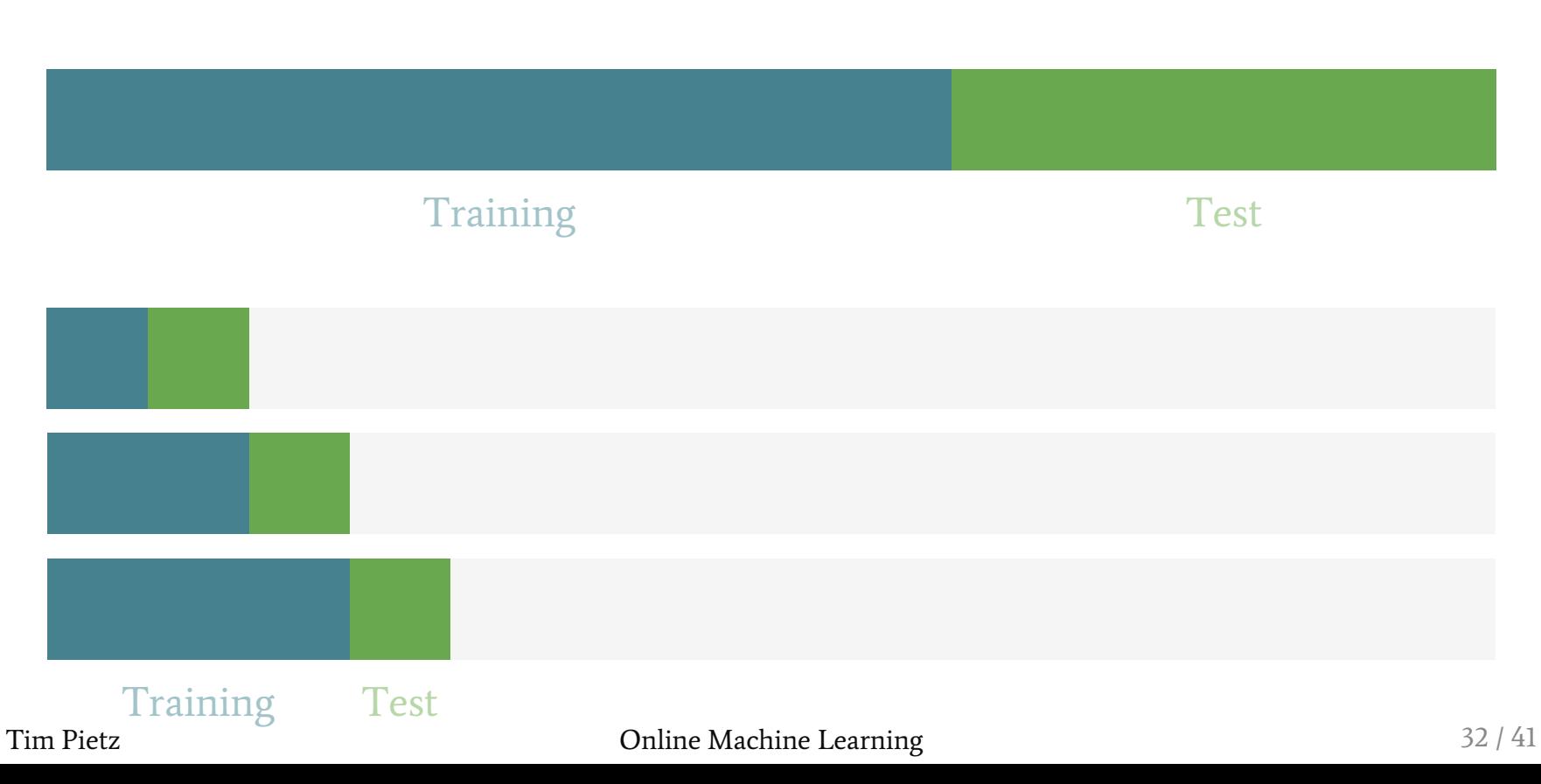

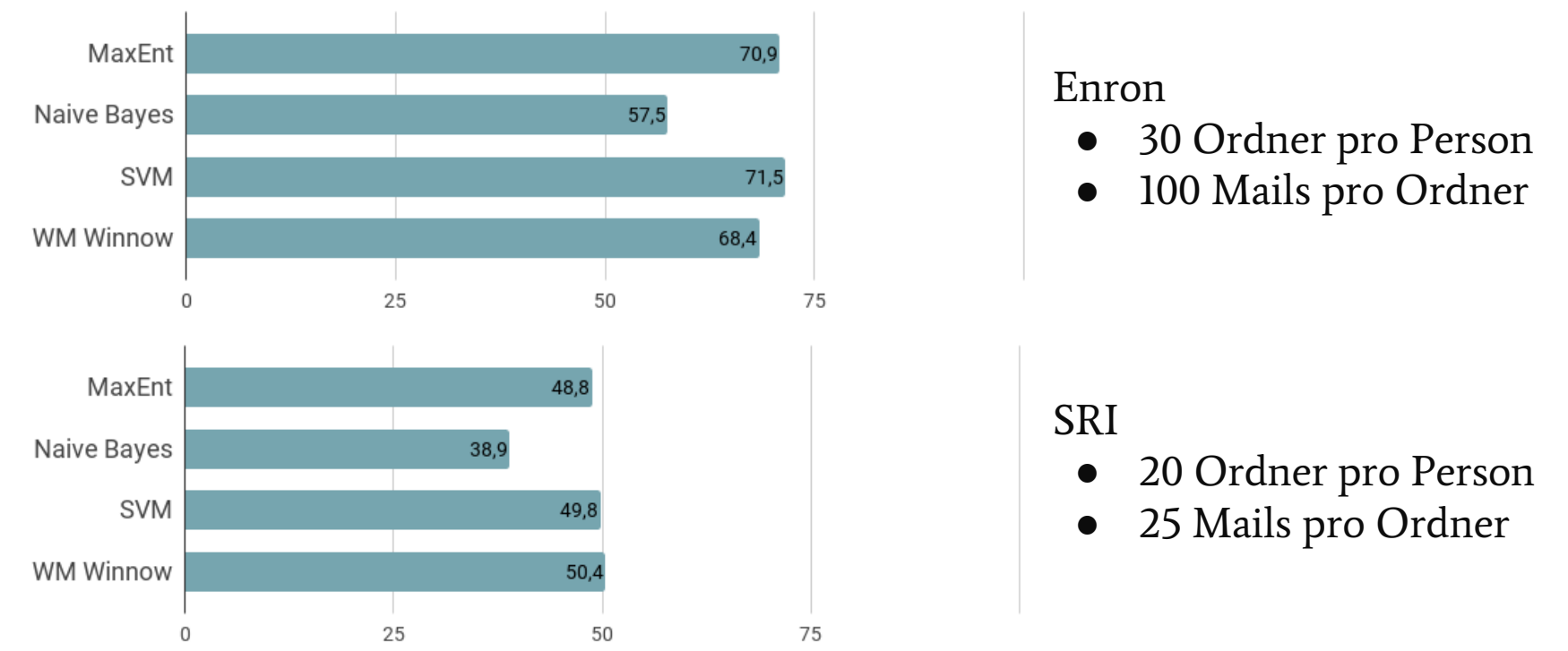

Quelle: Nach [2] Automatic Categorization of Email into Folders: Benchmark Experiments on Enron and SRI Corpora

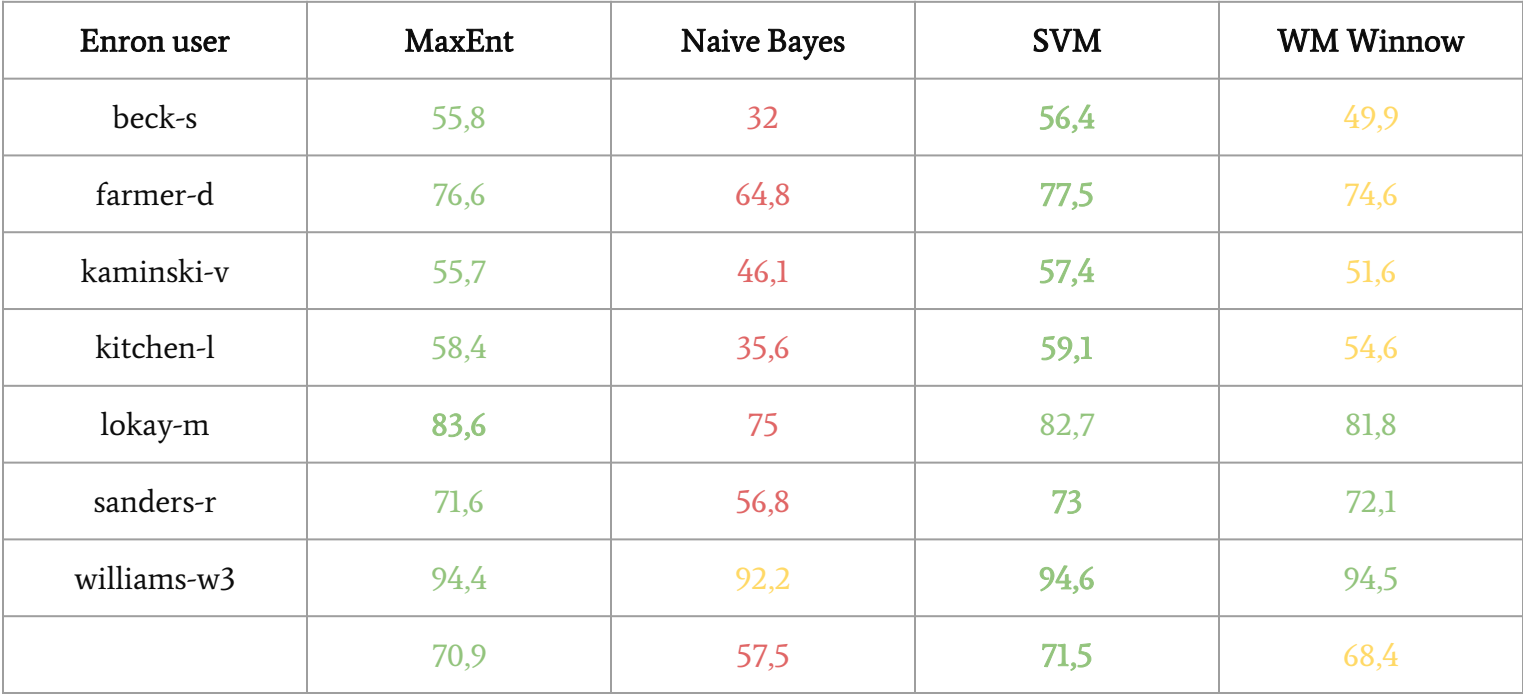

Quelle: Nach [2] Automatic Categorization of Email into Folders: Benchmark Experiments on Enron and SRI Corpora

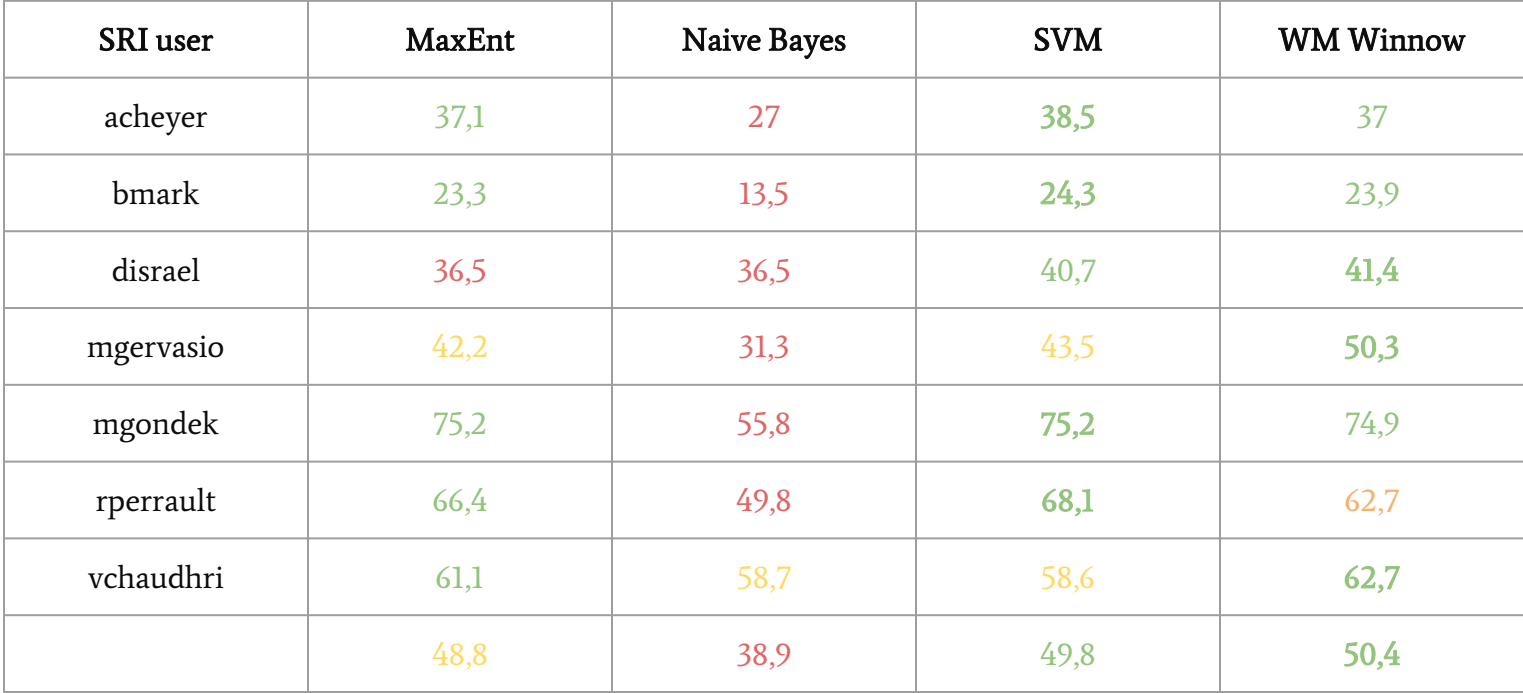

Quelle: Nach [2] Automatic Categorization of Email into Folders: Benchmark Experiments on Enron and SRI Corpora

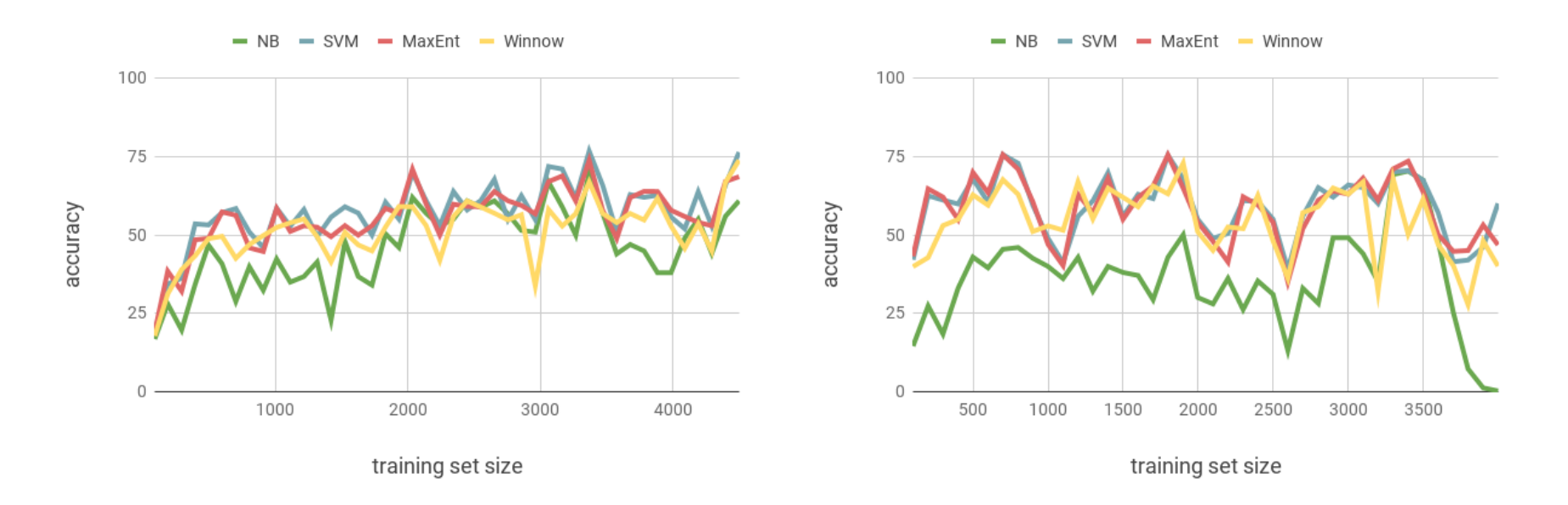

Quelle: Nach [2] Automatic Categorization of Email into Folders: Benchmark Experiments on Enron and SRI Corpora

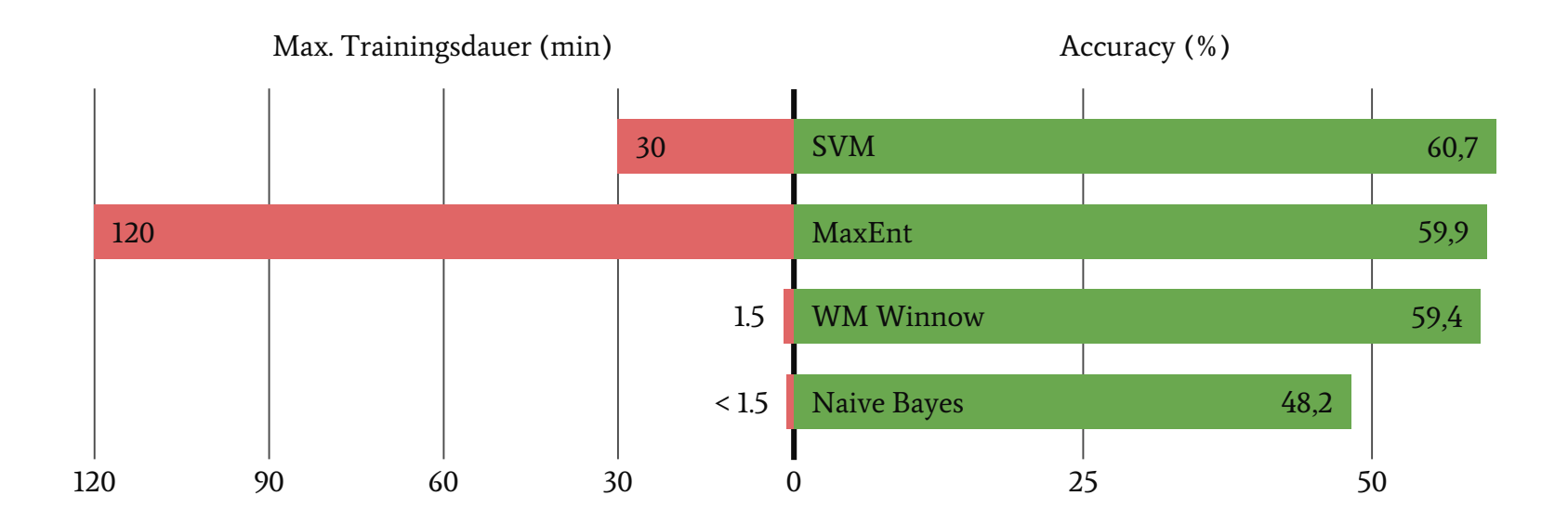

Quelle: Nach [2] Automatic Categorization of Email into Folders: Benchmark Experiments on Enron and SRI Corpora

#### Zusammenfassung

- Online Learning: Kontinuierliches Lernen veränderlicher Zielfunktionen
	- Vergleich Online Learning vs Batch Learning
- Herausforderungen: Catastrophic Forgetting und Modellkomplexität
- 3 Algorithmen: Expert Advice, Perzeptron und Passive-Aggressive
- Gradient Descent und Stochastic Gradient Descent
- Online Random Forests
- **Implementationen**
- Charakteristiken

## Quellen

- Tavish Srivastava: "Introduction to Online Machine Learning: Simplified", 27.01.2015, <https://www.analyticsvidhya.com/blog/2015/01/introduction-online-machine-learning-simplified-2/>
- Felipe Almeida: Online Machine Learning: Introduction, overview and examples, 2016, <https://de.slideshare.net/queirozfcom/online-machine-learning-introduction-and-examples>
- "Out-of-core algorithm", 20.11.2017, [https://en.wikipedia.org/w/index.php?title=Out-of-core\\_algorithm&oldid=790467914](https://en.wikipedia.org/w/index.php?title=Out-of-core_algorithm&oldid=790467914)
- "Online machine learning", 23.10.2017, [https://en.wikipedia.org/w/index.php?title=Online\\_machine\\_learning&oldid=795662704](https://en.wikipedia.org/w/index.php?title=Online_machine_learning&oldid=795662704)
- $\bullet$  "Winnow (algorithm)", 23.10.2017, [https://en.wikipedia.org/w/index.php?title=Winnow\\_\(algorithm\)&oldid=796943968](https://en.wikipedia.org/w/index.php?title=Winnow_(algorithm)&oldid=796943968)
- Pavel Laskov, Blaine Nelson: Online and Incremental Learning, Advanced Topics in Machine Learning, 2012, [http://www.ra.cs.uni-tuebingen.de/lehre/ss12/advanced\\_ml/lecture8.pdf](http://www.ra.cs.uni-tuebingen.de/lehre/ss12/advanced_ml/lecture8.pdf)
- Vitor R. Carvalho, William W. Cohen: Notes on Single-Pass Online Learning Algorithms, 2006, <http://www.cs.cmu.edu/~vitor/papers/onlinetechreport.pdf>
- [2] Ron Bekkerman: Automatic Categorization of Email into Folders: Benchmark Experiments on Enron and SRI Corpora, 2004, [http://scholarworks.umass.edu/cgi/viewcontent.cgi?article=1217&context=cs\\_faculty\\_pubs](http://scholarworks.umass.edu/cgi/viewcontent.cgi?article=1217&context=cs_faculty_pubs)

## Quellen

- Burlutskiy, Petridis, Fish, Chernov, Ali: An Investigation on Online versus Batch Learning in Predicting User Behaviour, 2016, <http://bura.brunel.ac.uk/bitstream/2438/15408/1/Fulltext.pdf>
- "Catastrophic interference", 25.11.2017, [https://en.wikipedia.org/w/index.php?title=Catastrophic\\_interference&oldid=796150734](https://en.wikipedia.org/w/index.php?title=Catastrophic_interference&oldid=796150734)
- Alexander Gepperth, Barbara Hammer: Incremental learning algorithms and applications, 2016, <https://www.elen.ucl.ac.be/Proceedings/esann/esannpdf/es2016-19.pdf>
- Parth Shah, Riju Pahwa: Lecture 1 Notes, Urban Data Analytics and Machine Learning, 2017, <http://web.mit.edu/6.S097/www/resources/L01.pdf>
- Victor Lavrenko: IR20.3 Passive-aggressive algorithm (PA), 2015, <https://www.youtube.com/watch?v=uxGDwyPWNkU>
- "Enabling Continual Learning in Neural Networks", 29.11.2017, <https://deepmind.com/blog/enabling-continual-learning-in-neural-networks/>
- "Perzeptron", 09.12.2017, <https://de.wikipedia.org/w/index.php?title=Perzeptron&oldid=165056401>
- "Gradientenverfahren", 09.12.2017,

<https://de.wikipedia.org/w/index.php?title=Gradientenverfahren&oldid=158180650>

## Quellen

- Saffari, Leistner, Santner, Godec, Bischof: On-line Random Forests, 2009, <http://citeseerx.ist.psu.edu/viewdoc/download?doi=10.1.1.150.1671&rep=rep1&type=pdf>
- "Random Forest", 08.12.2017, [https://en.wikipedia.org/w/index.php?title=Random\\_forest&oldid=810361658](https://en.wikipedia.org/w/index.php?title=Random_forest&oldid=810361658)
- [1] Julian M. Kunkel: Machine Learning, Lecture BigData Analytics, 2017, [https://wr.informatik.uni-hamburg.de/\\_media/teaching/wintersemester\\_2017\\_2018/bd1718-5-machine-learning.pdf](https://wr.informatik.uni-hamburg.de/_media/teaching/wintersemester_2017_2018/bd1718-5-machine-learning.pdf)